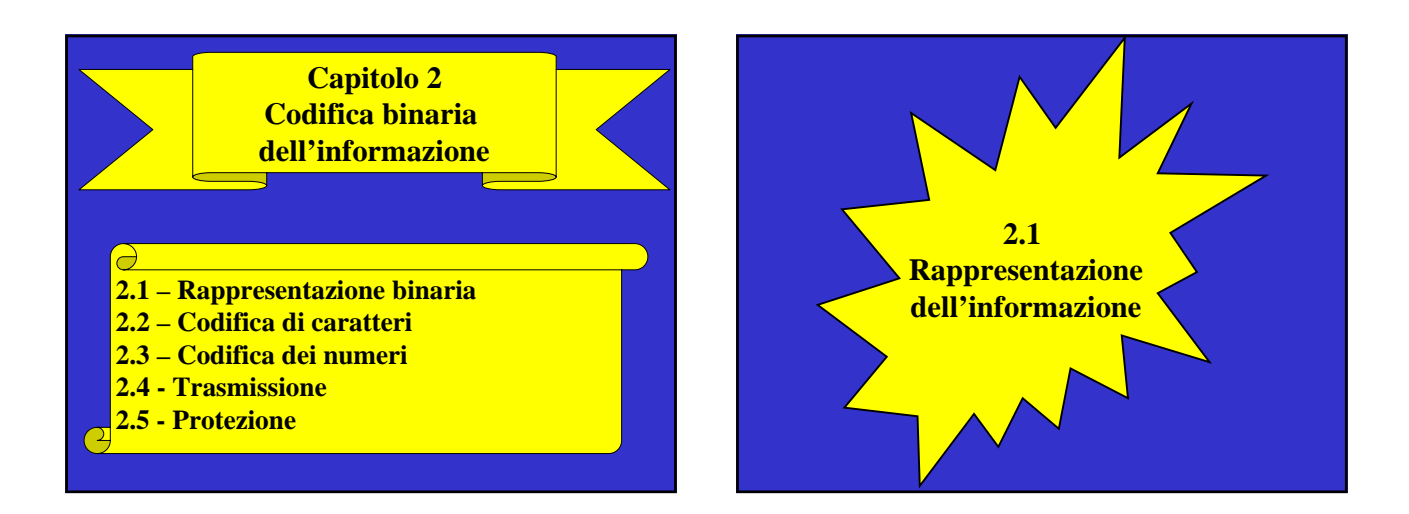

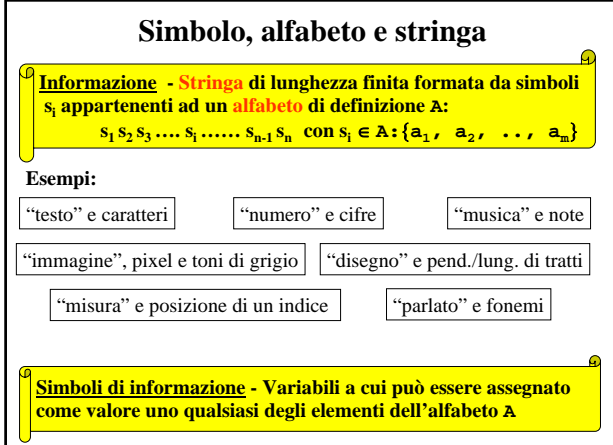

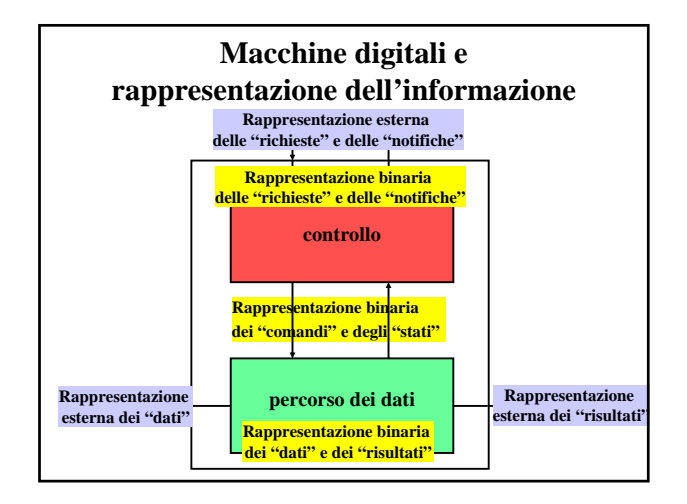

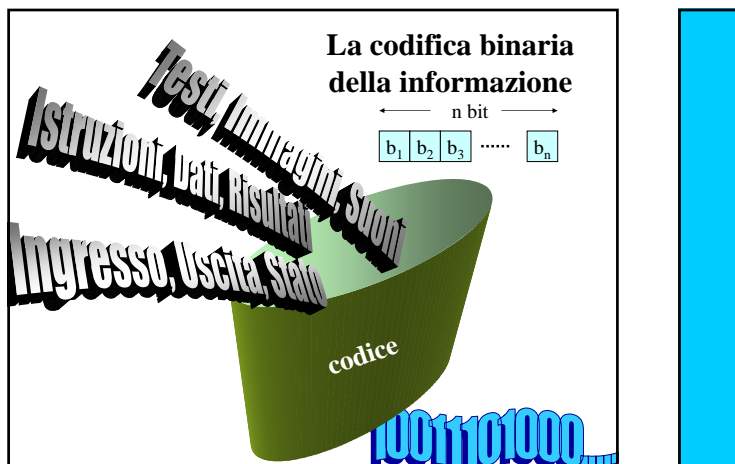

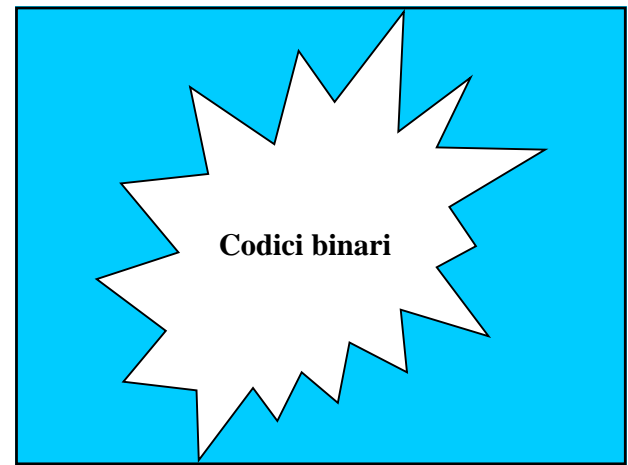

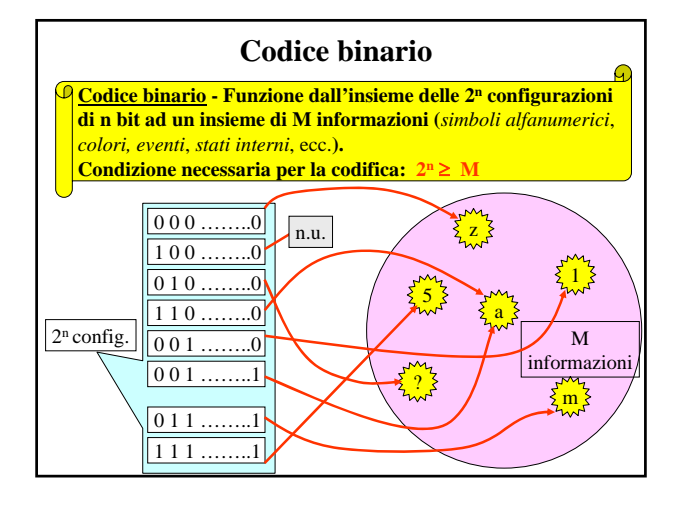

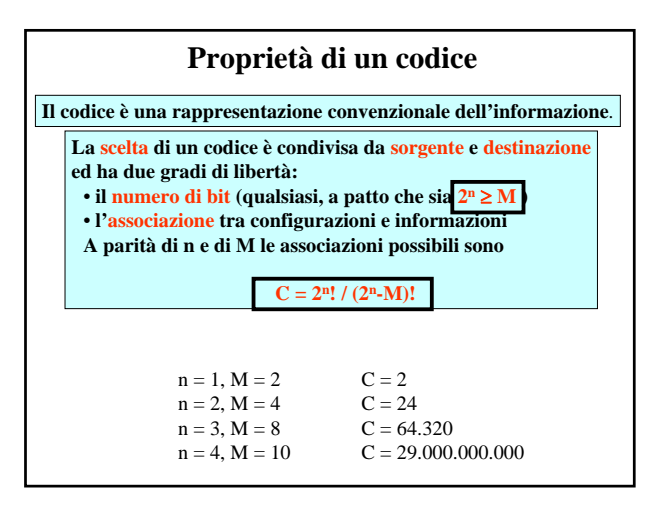

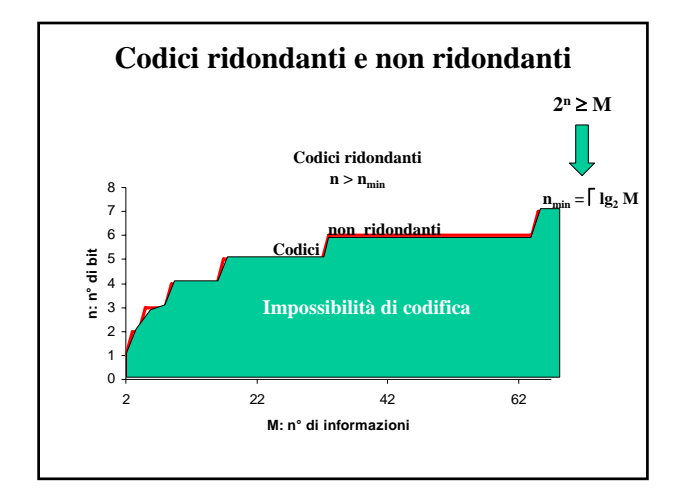

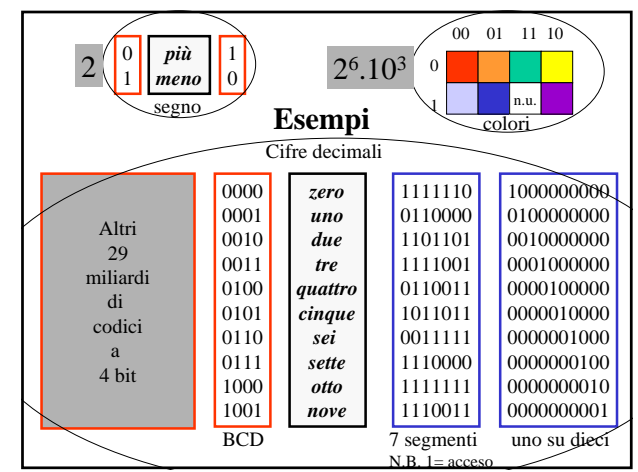

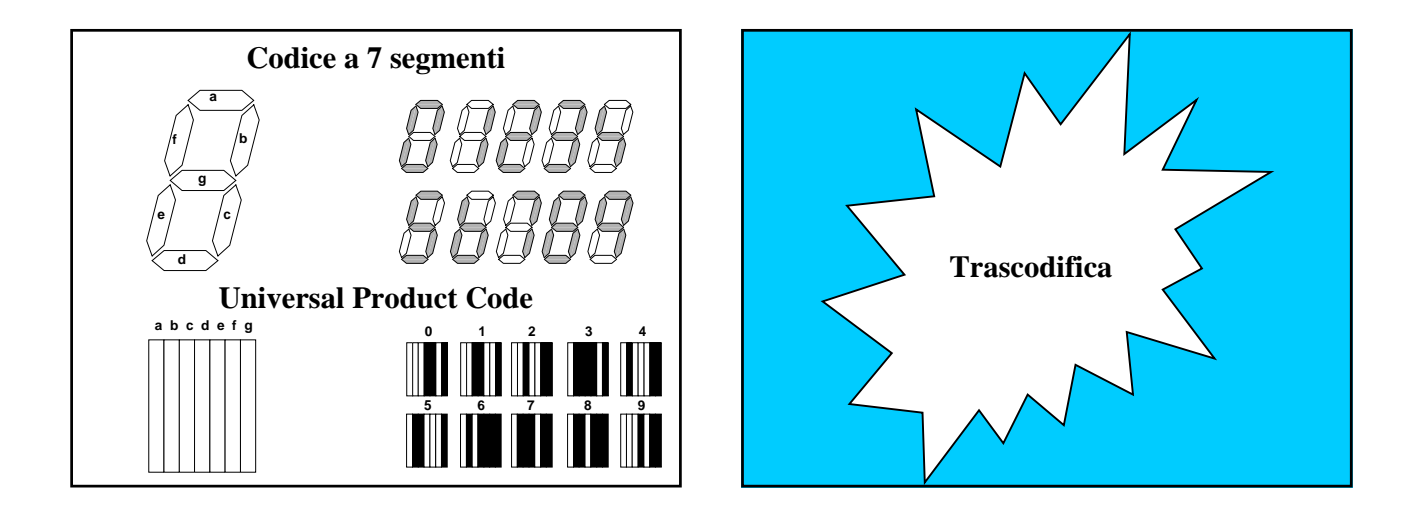

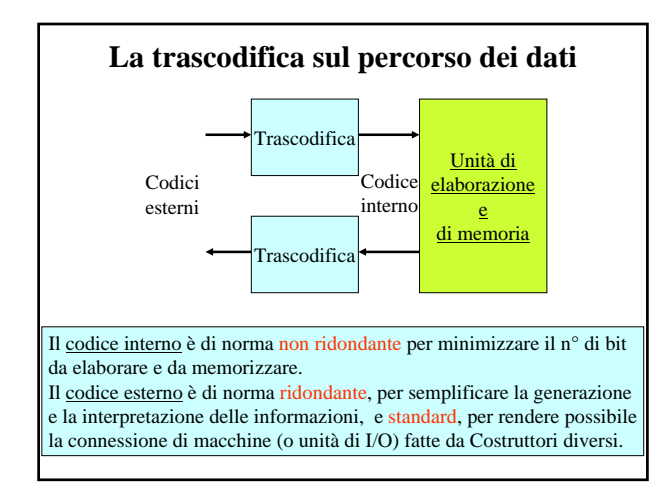

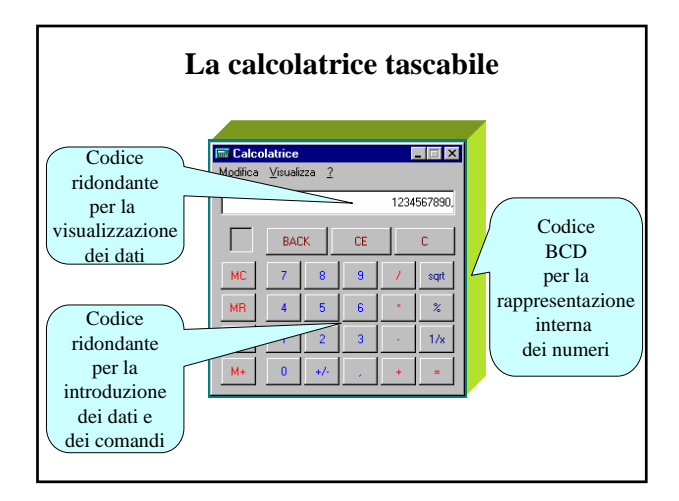

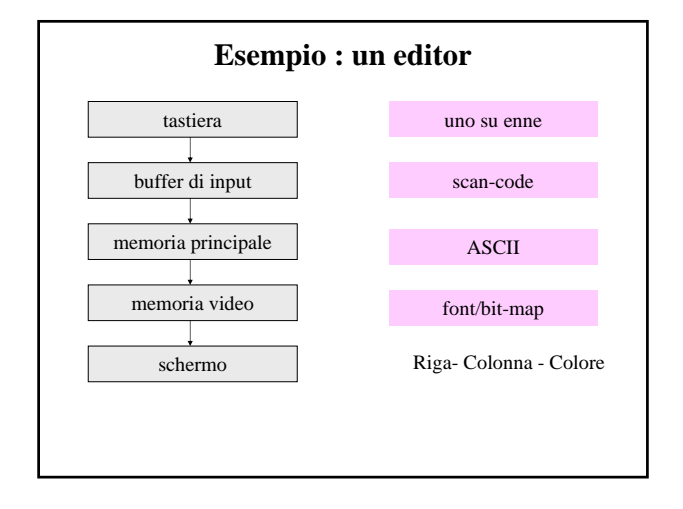

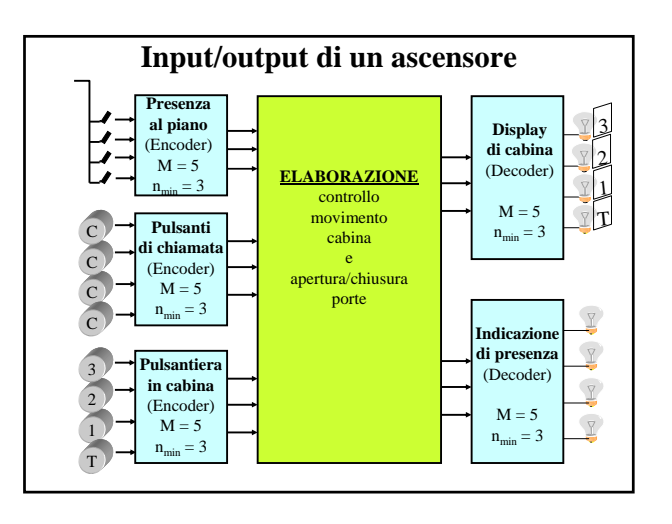

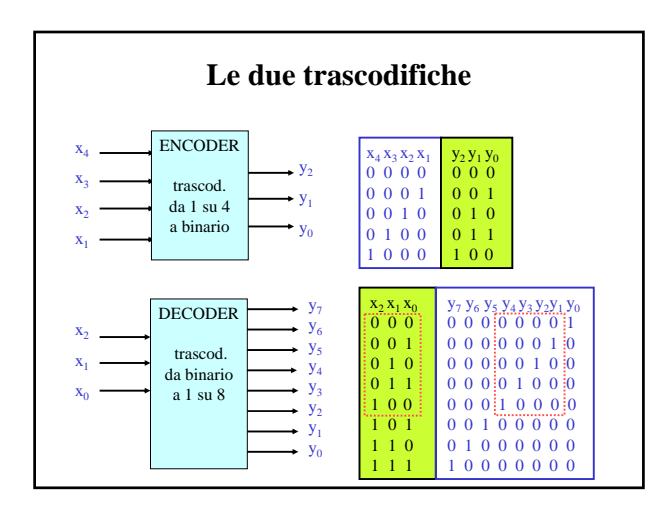

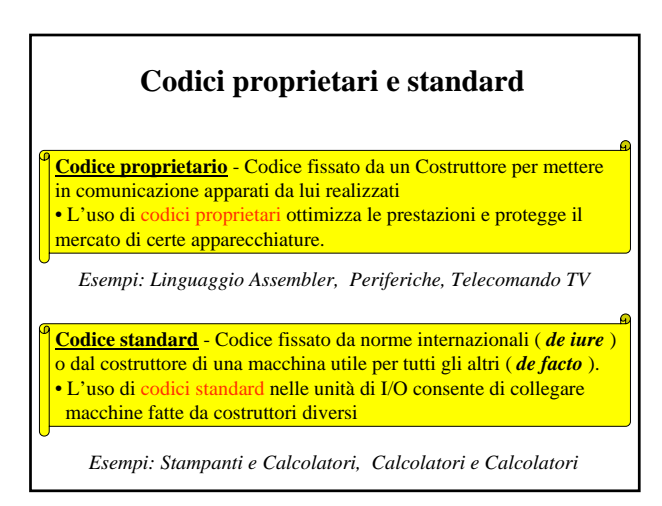

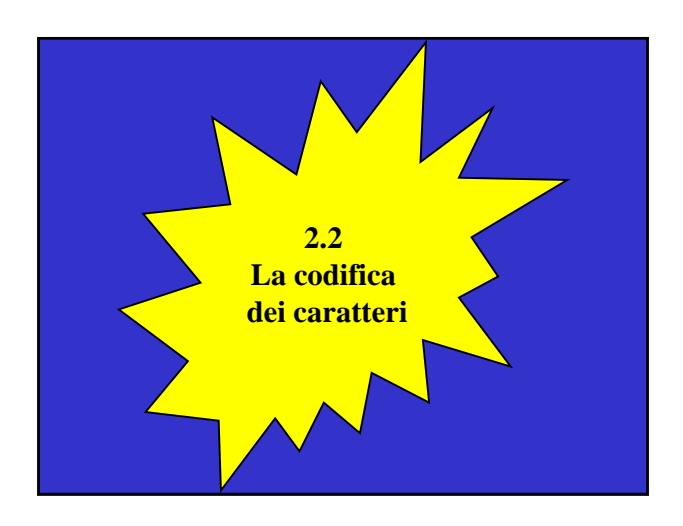

## **La codifica Morse** Caratteristiche:  $t_0$   $t_1$   $t_2$   $t_3$  t<sub>0</sub>  $t_1$   $t_2$   $t_3$ E D  $\bullet$ •Lunghezza variabile  $T$   $\begin{array}{|c|c|c|c|c|}\n\hline\n\end{array}$   $\begin{array}{|c|c|c|c|}\n\hline\n\end{array}$   $\begin{array}{|c|c|c|c|}\n\hline\n\end{array}$   $\begin{array}{|c|c|c|c|}\n\hline\n\end{array}$   $\begin{array}{|c|c|c|c|}\n\hline\n\end{array}$ •Stringhe separate da pause A |● \_| | | H |●  $I \bullet \bullet$   $B - \bullet$ N X M V O C •Efficiente per l'uso da  $\overline{\text{S}}$   $\bullet$   $\bullet$   $\bullet$   $\overline{\text{S}}$   $\overline{\text{S}}$   $\bullet$   $\overline{\text{S}}$   $\overline{\text{S}}$   $\bullet$   $\overline{\text{S}}$   $\overline{\text{S}}$   $\overline{\text{S}}$   $\overline{\text{S}}$   $\overline{\text{S}}$   $\overline{\text{S}}$   $\overline{\text{S}}$   $\overline{\text{S}}$   $\overline{\text{S}}$   $\overline{\text{S}}$   $\overline{\text{S}}$   $\overline{\text{S}}$   $\overline{\text{S}}$ R  $\bullet$   $\bullet$   $\bullet$   $\bullet$   $\bullet$   $\bullet$ parte di operatori umani G J •Difficoltoso il progetto di  $\mathbf{w}$   $\bullet$   $\bullet$   $\bullet$   $\Box$   $\Box$   $\Box$   $\bullet$   $\bullet$ U Q ricetrasmettitori automatici K P Stringhe di uguale lunghezza (Baudot: 5 bit)

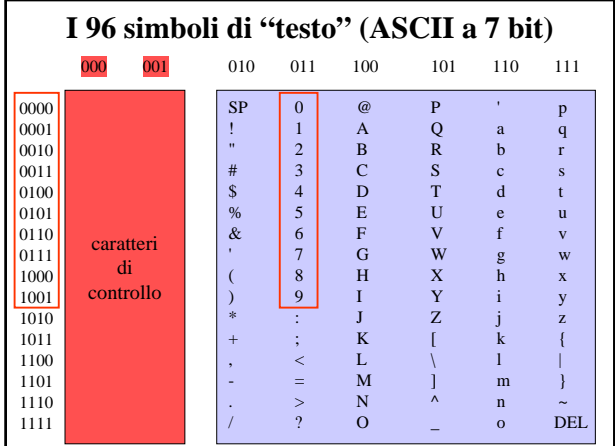

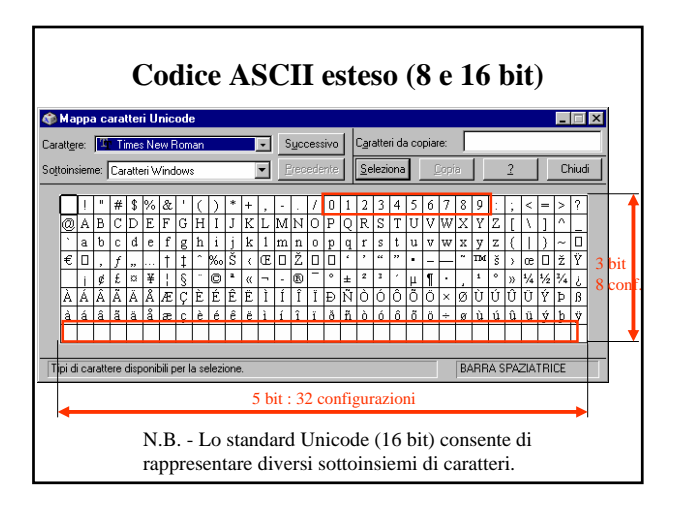

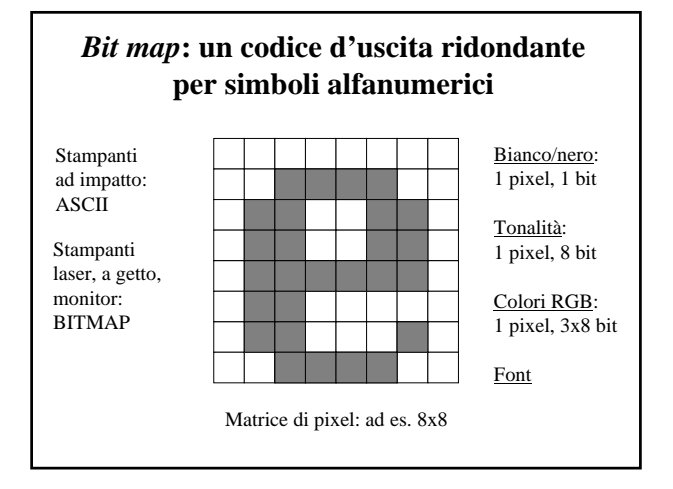

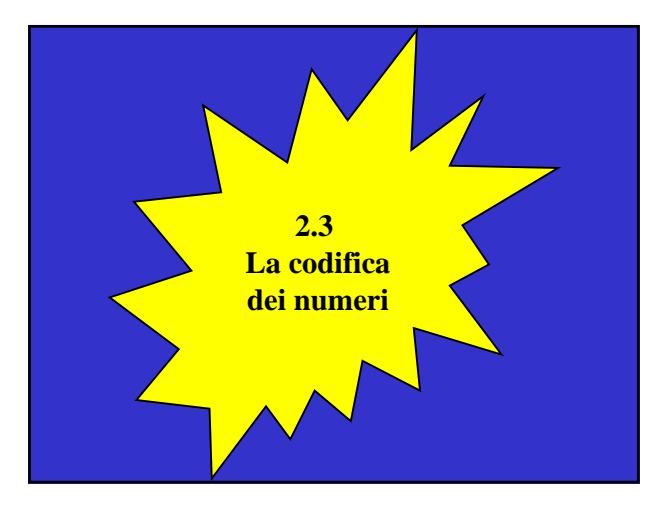

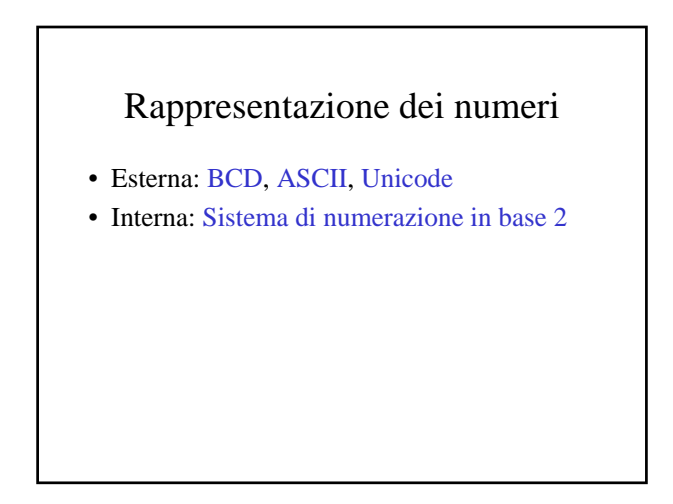

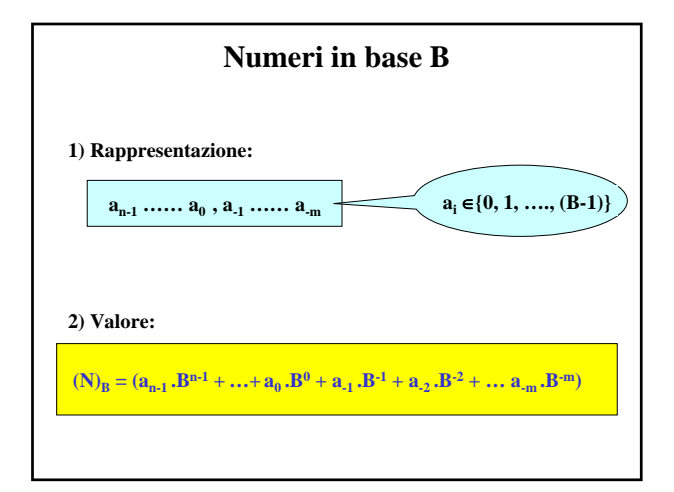

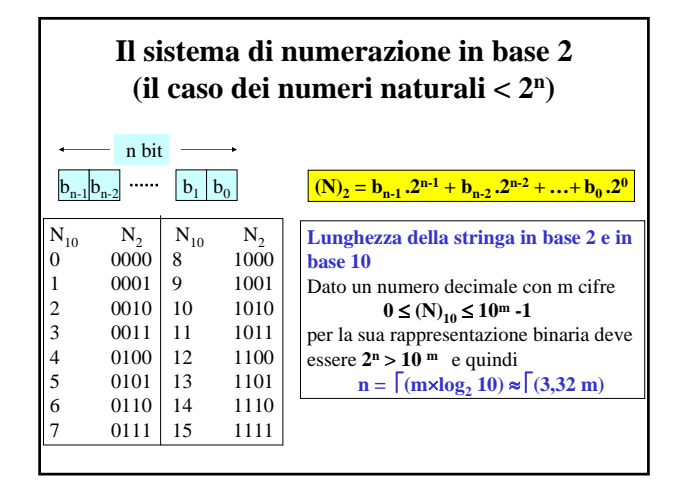

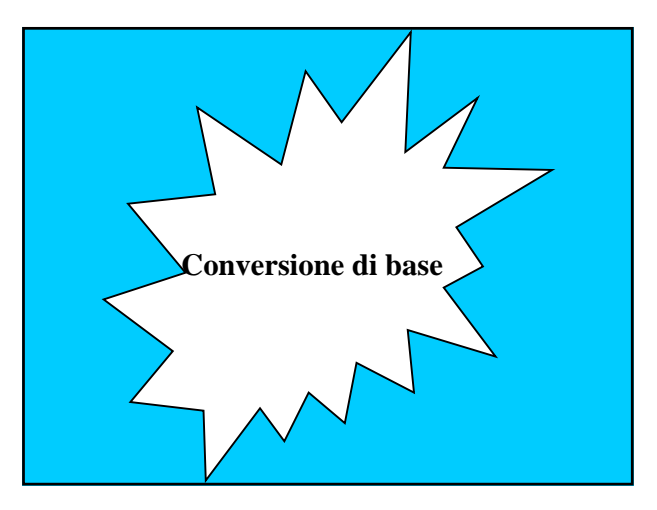

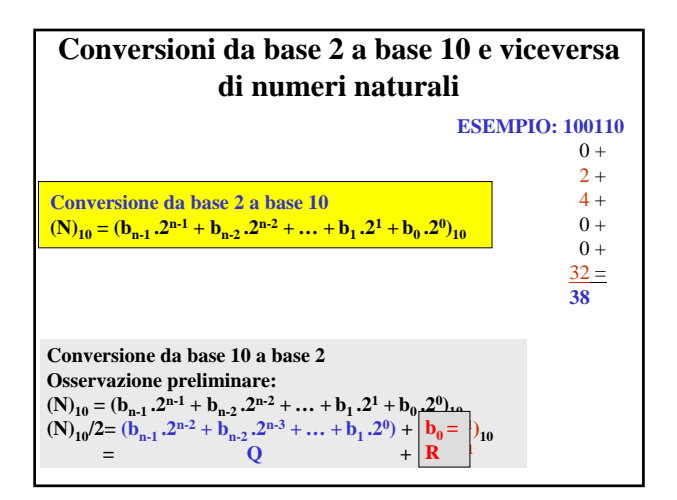

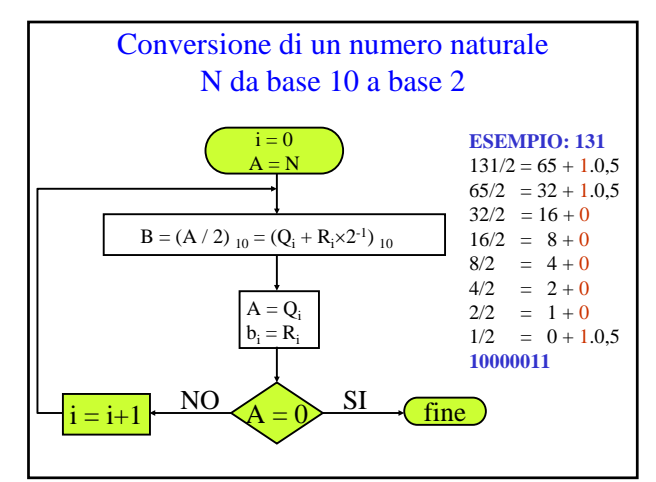

## **Altre rappresentazioni di numeri binari**

• **Sistema esadecimale**: B =16 cifre: 0,1,..,9,a,b,c,d,e,f codice binario:  $0 = 0000, 1 = 0001, ..., f = 1111$ n° di bit per cifra: 4

ESEMPIO:  $11000100 \rightarrow 1100-0100 \rightarrow C4$ 

• **Sistema ottale**: B = 8, cifre: 0, 1, …,7 codice OCTAL:  $0 = 000, ..., 7 = 111$ n° di bit per cifra: 3

ESEMPIO: 11000100 → 11-000-100 → 304

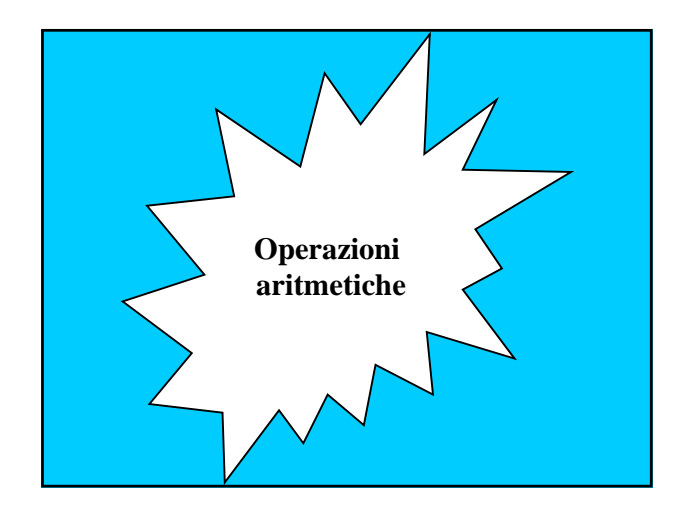

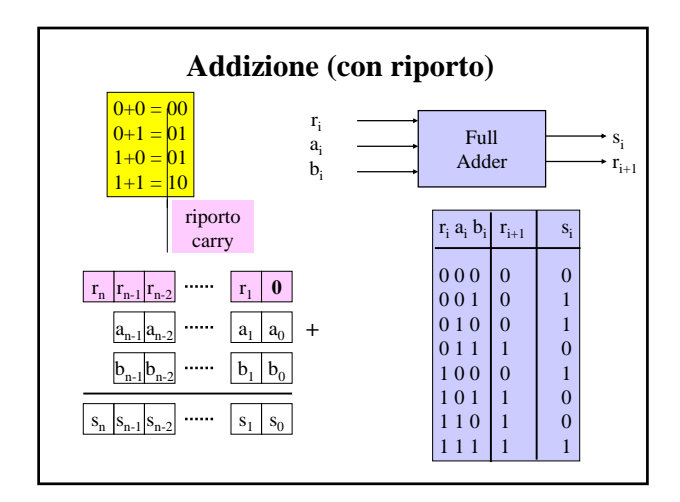

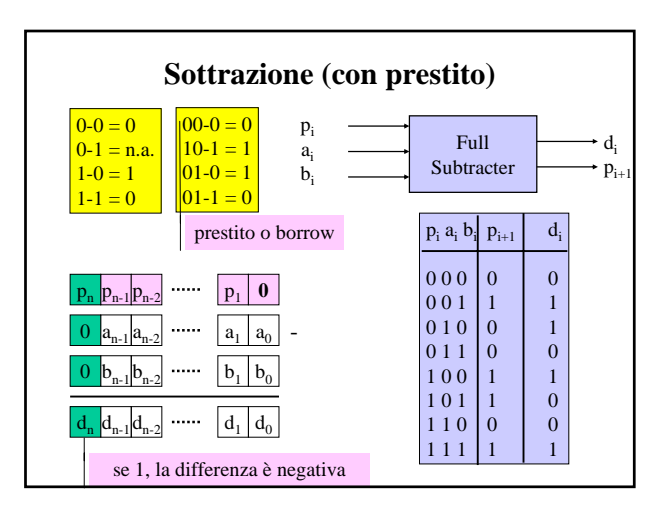

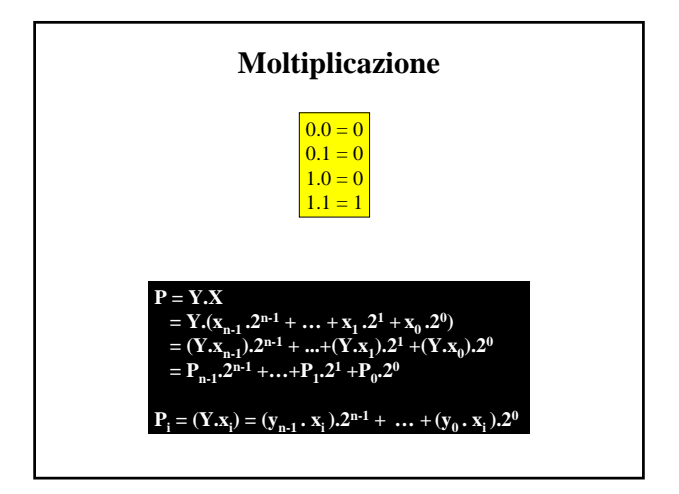

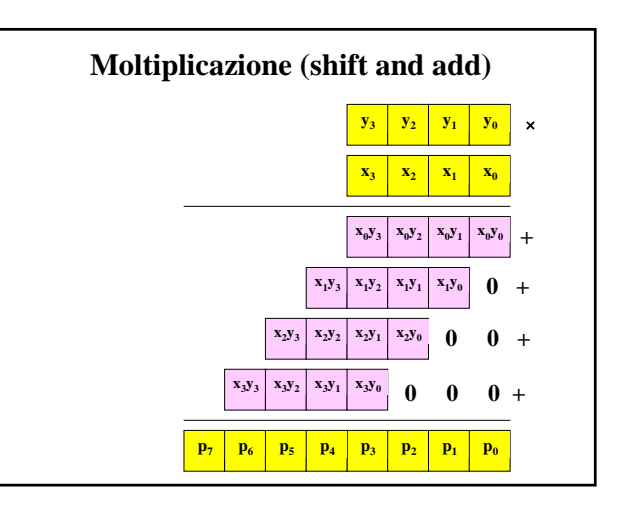

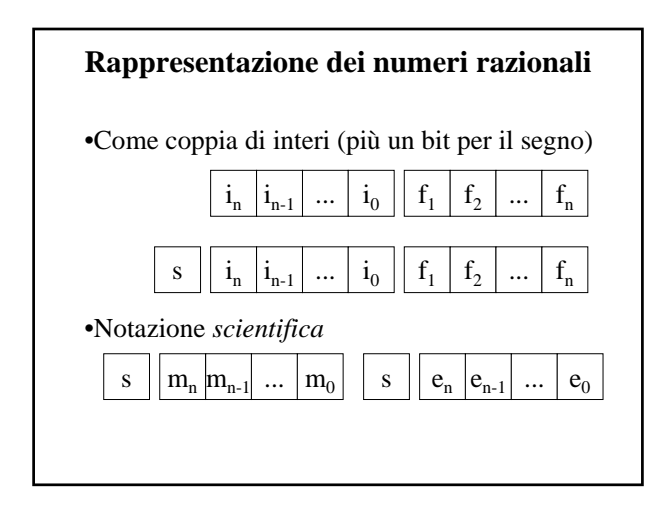

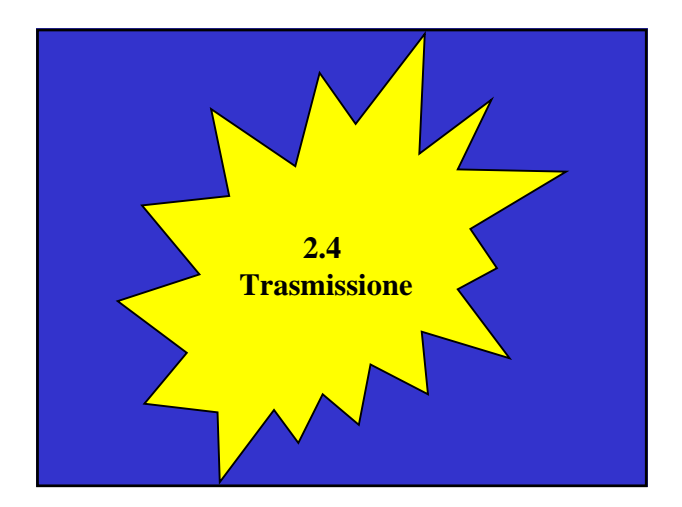

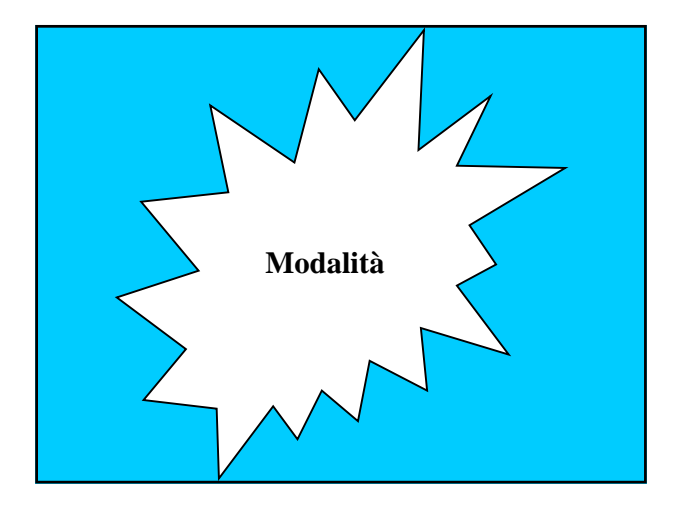

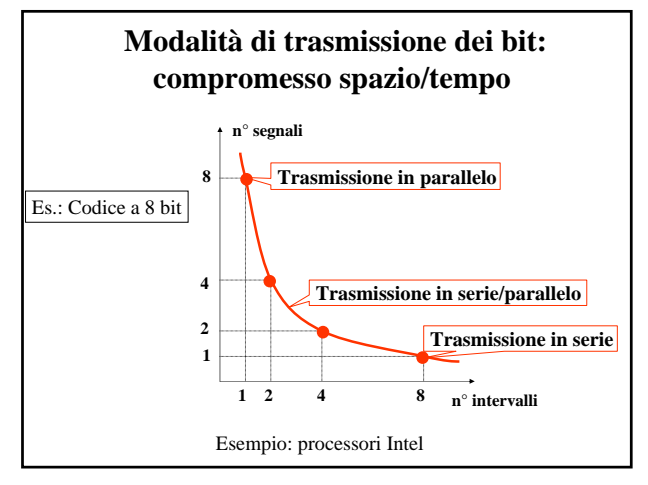

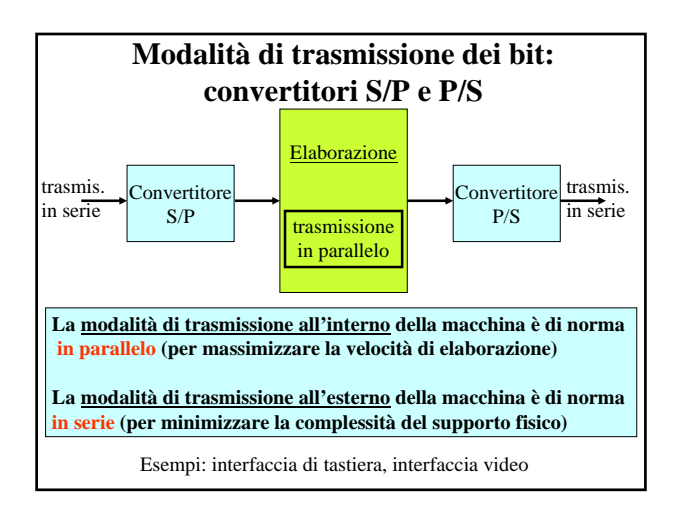

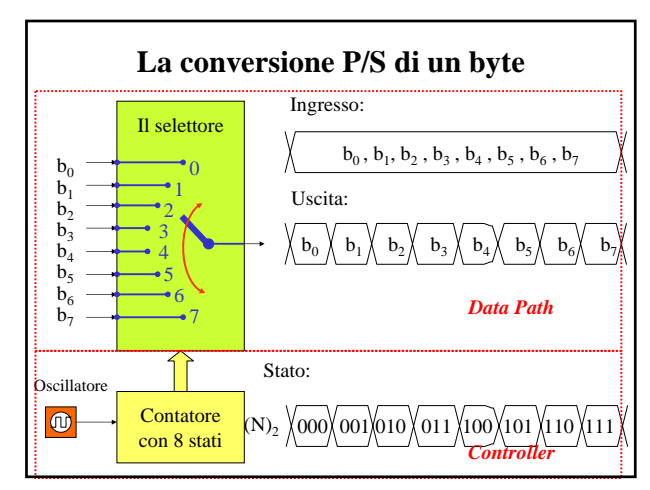

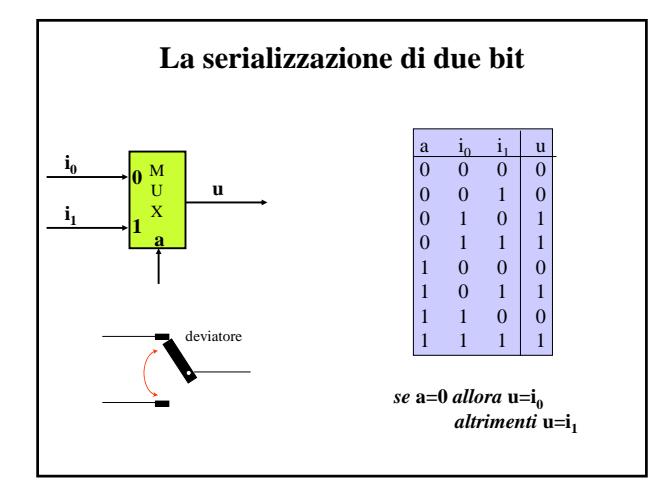

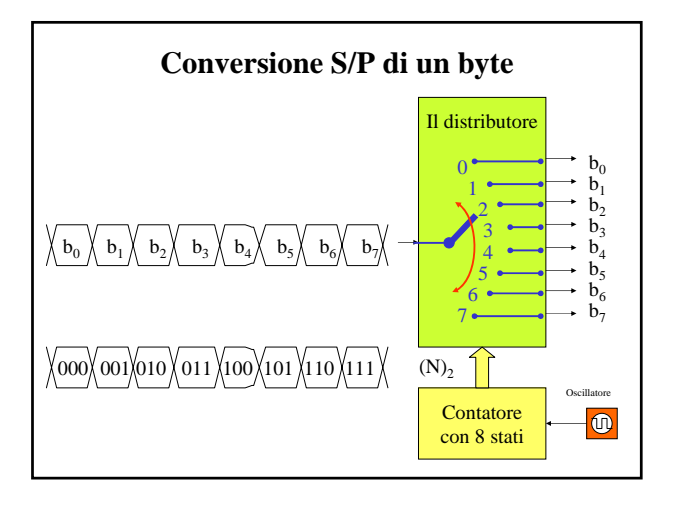

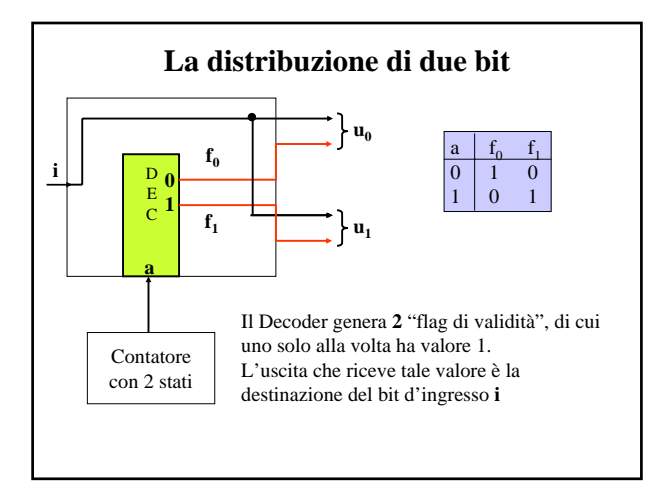

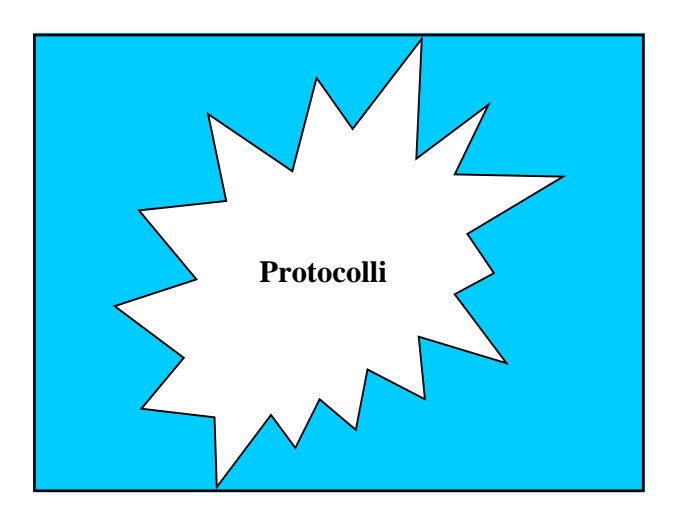

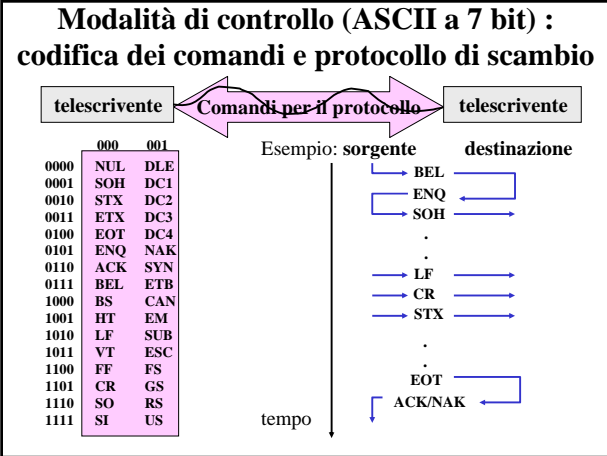

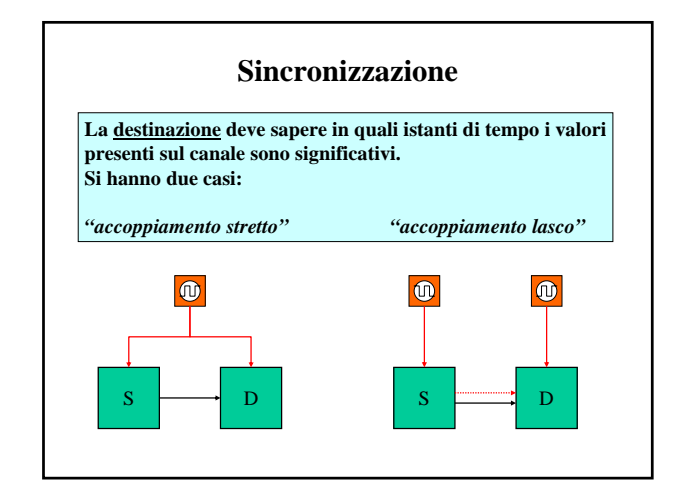

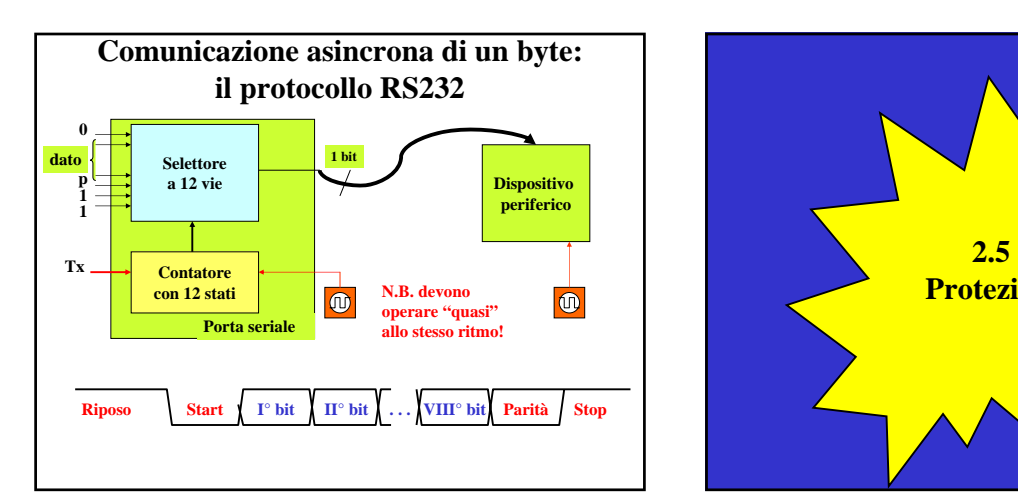

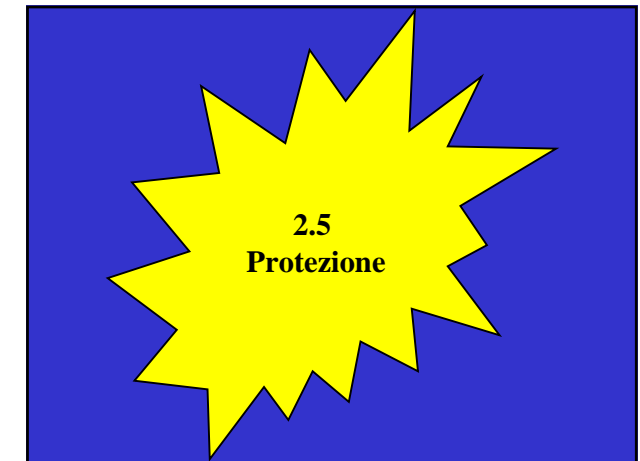

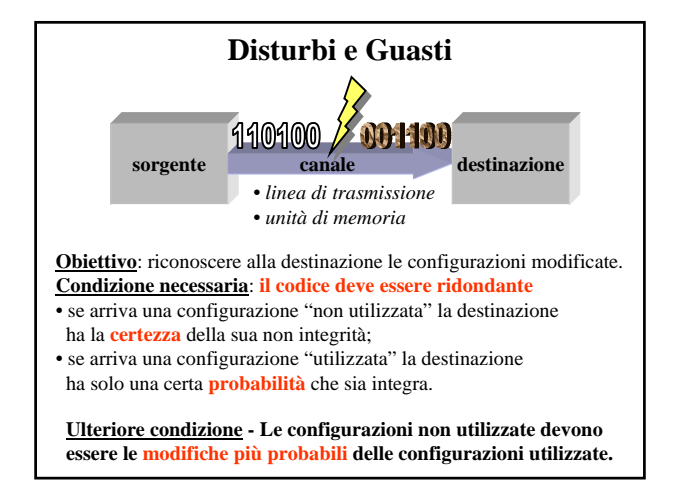

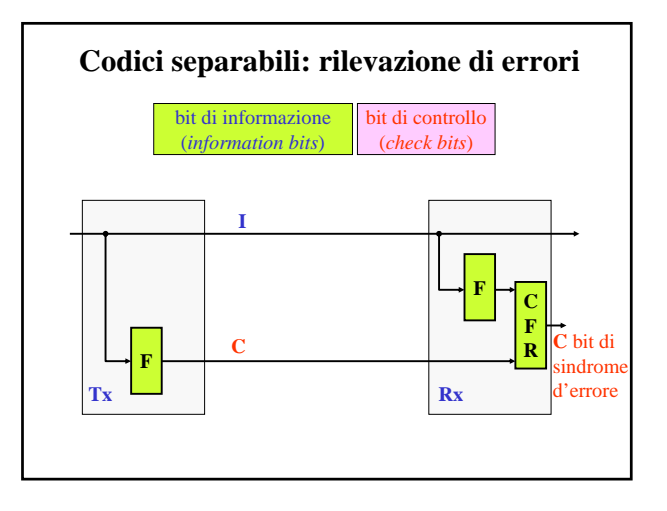

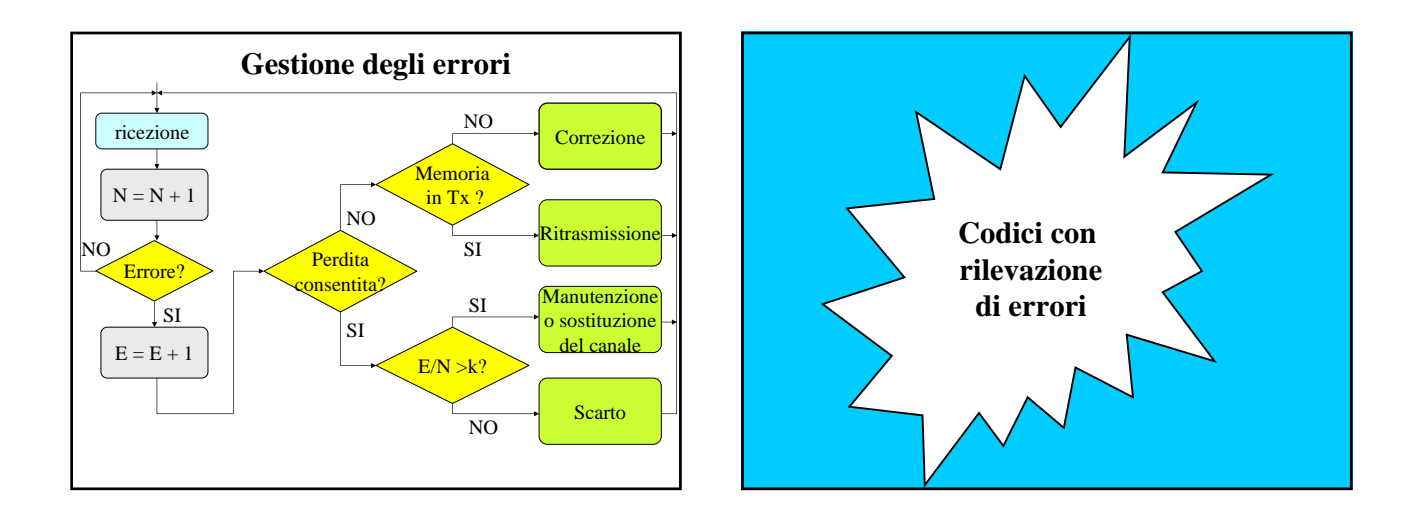

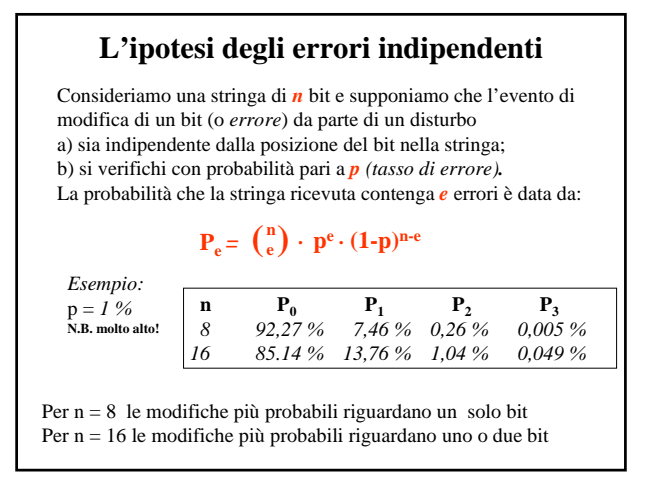

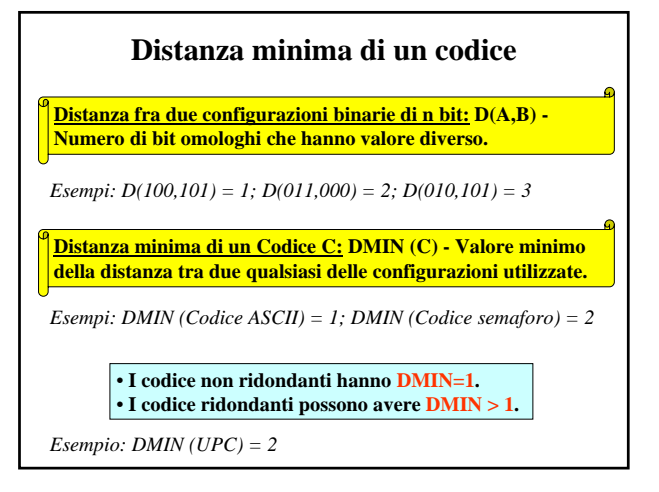

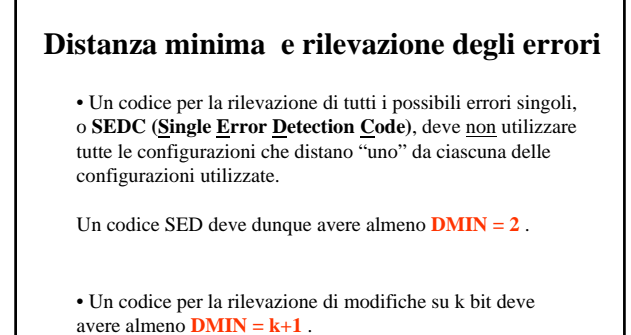

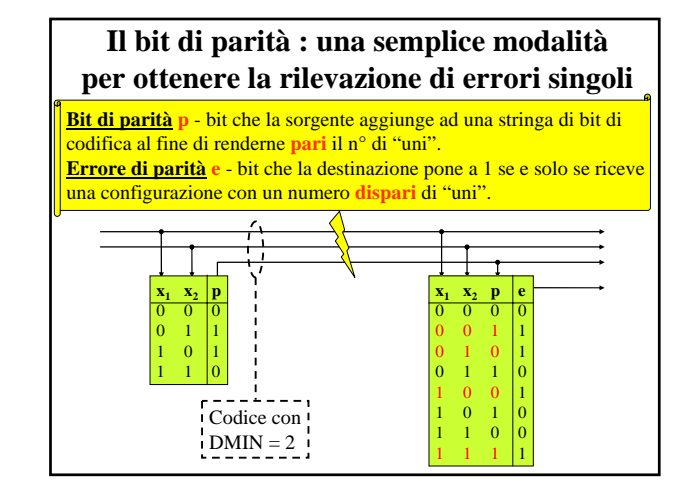

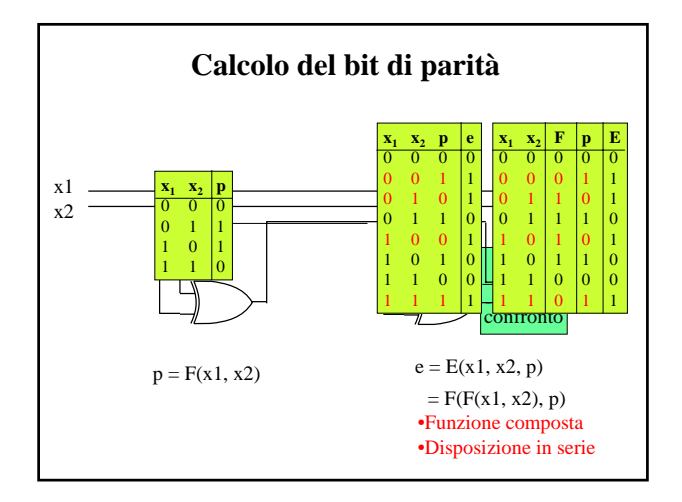

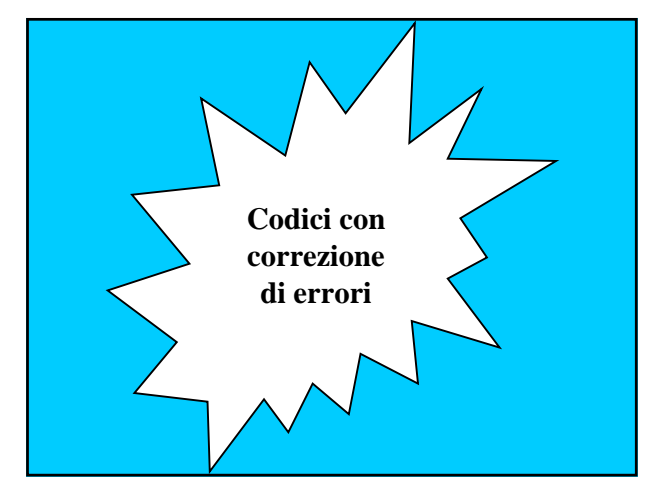

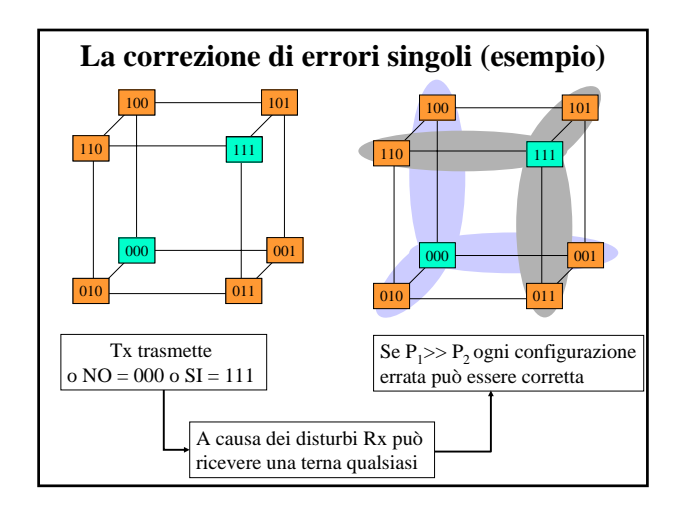

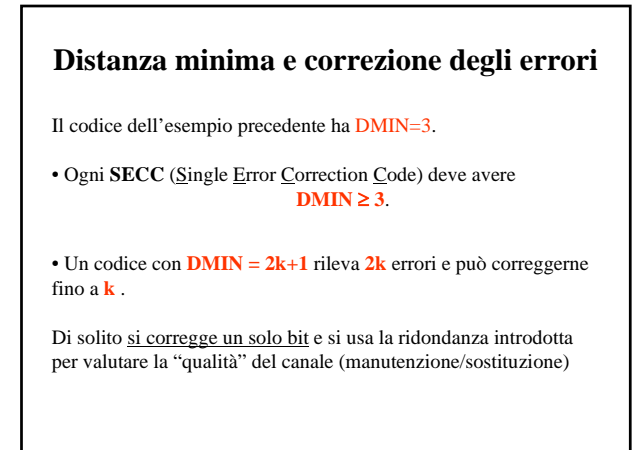

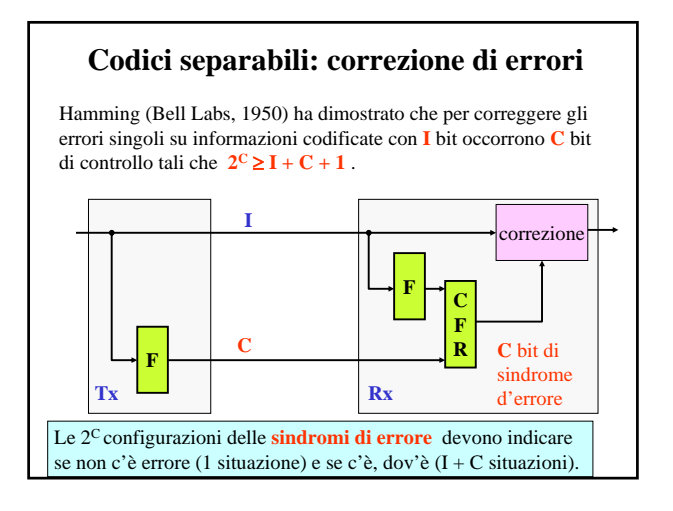